熱顯像儀操作說明

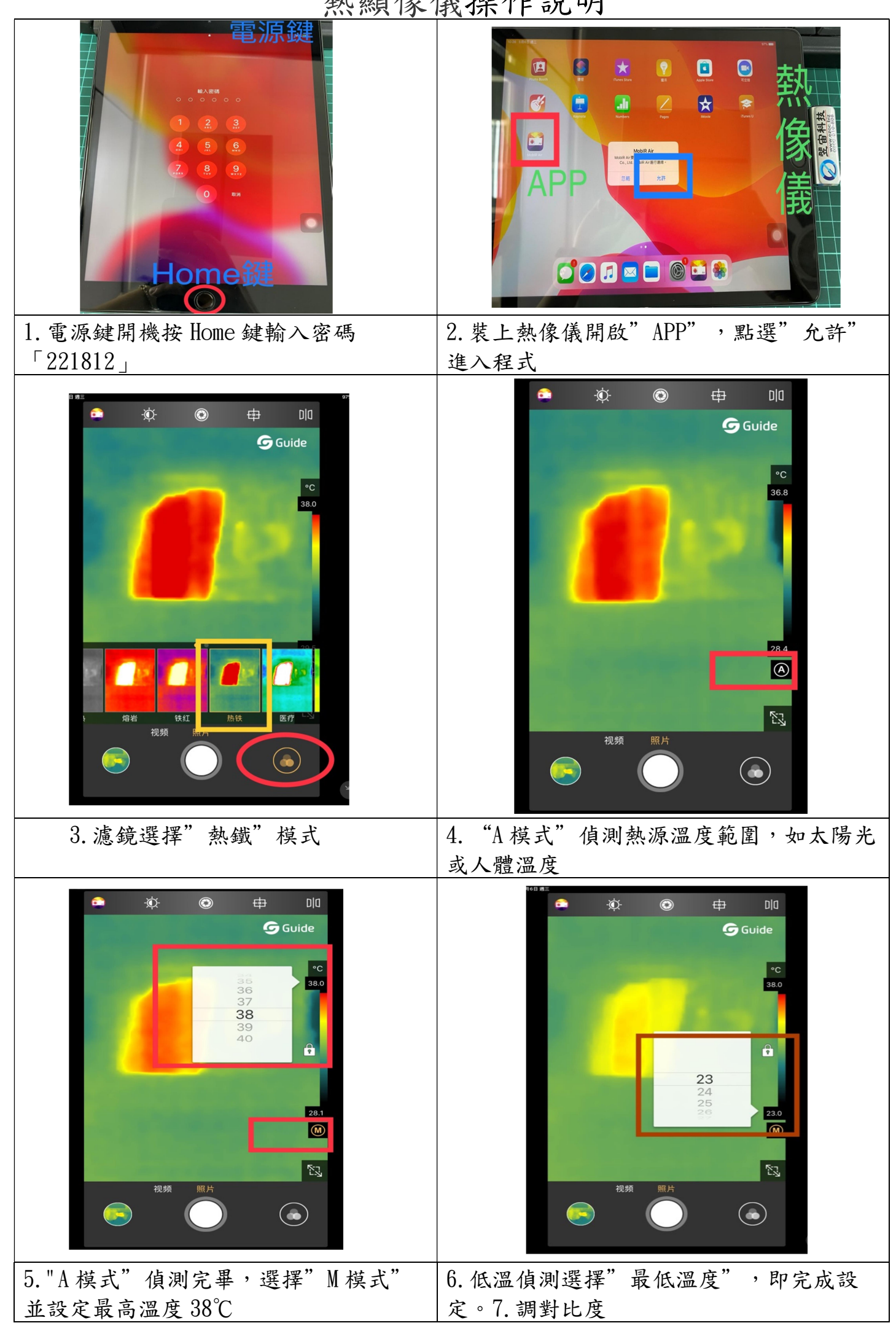